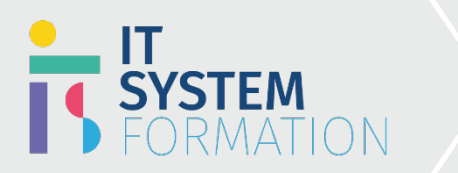

# **Microsoft Excel Expert MICROSOFT 365**

Les candidats à cet examen visant la certification Excel Expert (Microsoft Office Specialist) démontrent leurs compétences dans la création, la gestion et la distribution de feuilles de calcul professionnelles pour une variété d'objectifs et de situations spécialisés.

#### PRÉ REQUIS:

Connaissance d'Excel et ses fonctionnalités avancées

## Programme :

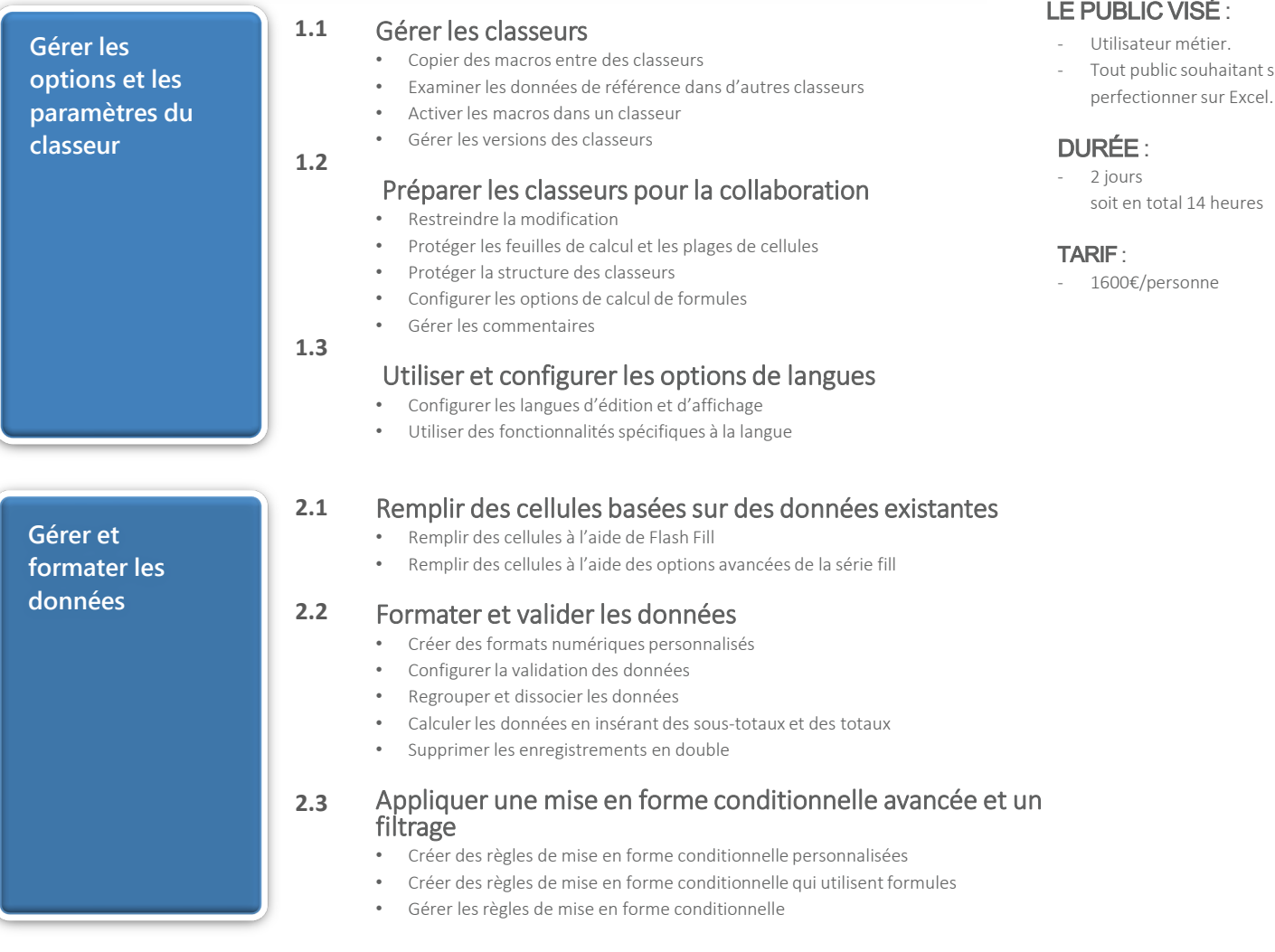

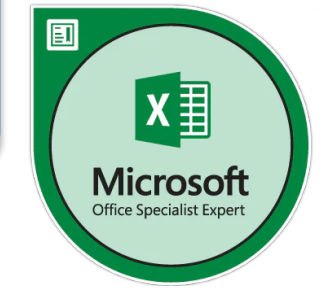

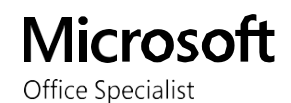

- Tout public souhaitant se

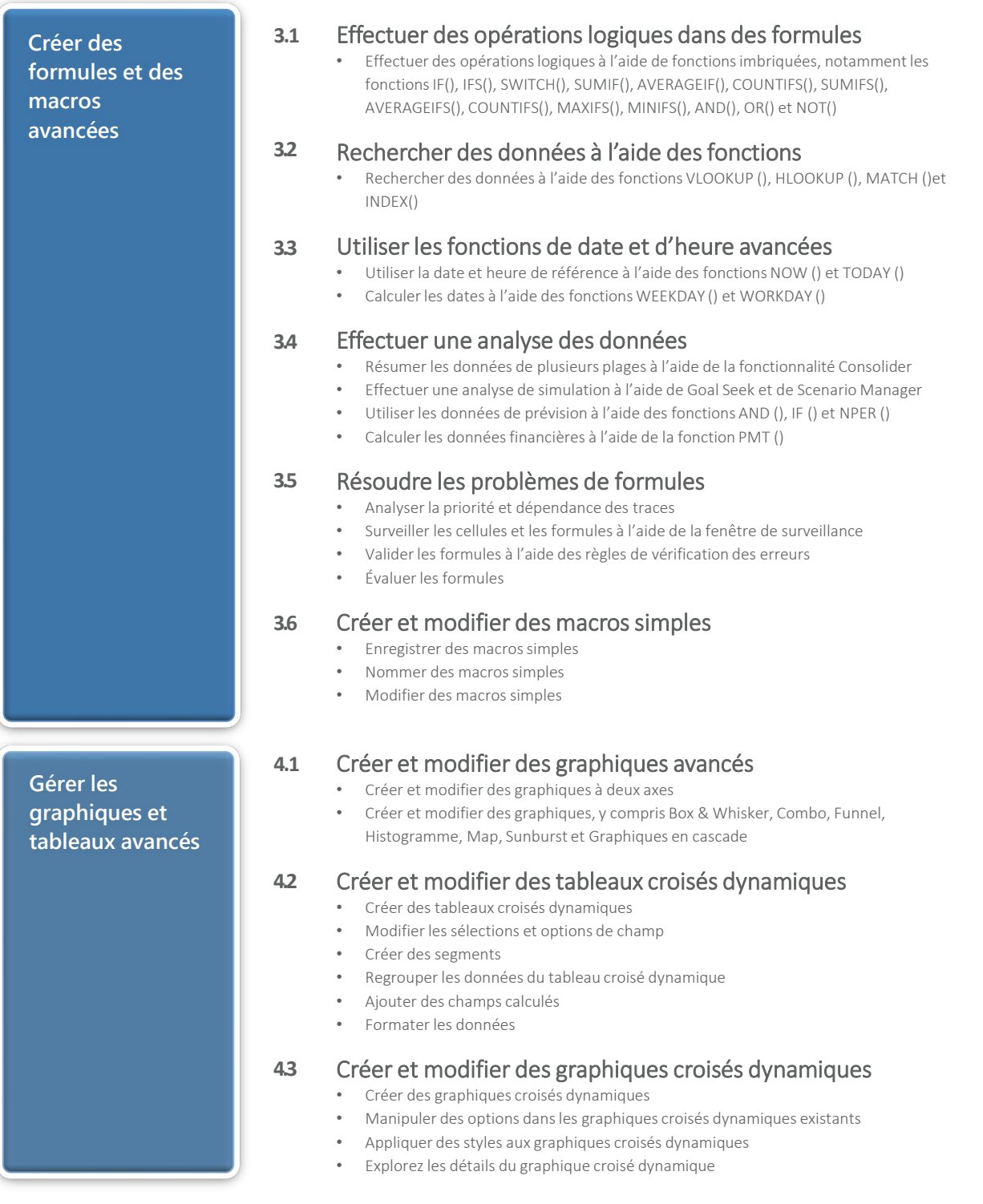

### Objectifs Pédagogiques de la certification :

**Objectifs Pédagogiques de la certification MICROSOFT EXCEL EXPERT**

**Méthodes et modalités pédagogiques** **A l'issu de la formation les candidats seront en mesure de :**

- Perfectionner vos compétences sur le logiciel Excel (suite Microsoft Office).
- Créer des graphiques à partir de tableaux.
- Choisir le bon type de graphique par rapport à une problématique précise,
- Augmenter l'impact des graphiques (simulation et analyse).
- Personnaliser l'environnement dans Excel et automatiser des tâches.
	- Découvrir l'utilité, les limites et les contraintes des macros VBE.
	- Maintenir des macros existantes et intervenir dans le code généré par l'enregistreur de macros.

.

**2.1**

**1.1**

#### Cette formation sera principalement constituée de théorie et d'ateliers techniques qui permettront d'être rapidement opérationnel.

Support: un support de cours officiel Microsoft en français sera remis aux participants au format électronique via la plateforme

Evaluation : les acquis sont évalués tout au long de la formation et en fin de formation par le formateur (questions régulières, travaux pratiques, QCM ou autres méthodes). Formateur : le tout animé par un consultant-formateur expérimenté, nourri d'une expérience terrain, et accrédité Microsoft Certified Trainer.

Satisfaction : à l'issue de la formation, chaque participant répond à un questionnaire d'évaluation qui est ensuite analysé en vue de maintenir et d'améliorer la qualité de nos formations. Les appréciations que vous avez formulées font l'objet d'un enregistrement et d'une analyse qualitative de la formation et du formateur. ITsystem formation dispose d'un processus qualité qui prend en considération les retours des participants afin d'être proactif quant à la solution corrective adaptée.

Nous veillons à ce que tous les objectifs de l'examen soient couverts en profondeur afin que vous soyez prêt pour toute question de l'examen. Nos tests pratiques sont rédigés par des experts de l'industrie en la matière. Ils travaillent en étroite collaboration avec les fournisseurs de certification pour comprendre les objectifs de l'examen, participer aux tests bêta et passer l'examen eux-mêmes avant de créer de nouveaux tests pratiques Suivi : une feuille d'émargement par demi-journée de présence est signée par chacun des participants.

- 1. Les simulations en ligne basées sur la performance offrent une expérience pratique de l'environnement de travail;
- 2. Les questions sont similaires aux questions d'examen afin que vous testiez votre connaissance des objectifs de l'examen;
- 3. Des explications détaillées pour les réponses correctes et distractricesrenforcent le matériel;
- 4. Le mode étude couvre tous les objectifs en veillant à ce que les sujets soient couverts;
- 5. Le mode de certification (chronométré) prépare les étudiants aux conditions de passage des examens;
- 6. Des rapports de score instantanés et approfondis vous indiquent exactement les domaines sur lesquels vous concentrer.

#### Cette formation peut être dispensée en mode présentiel comme en distanciel.

Elle prend en charge les compétences ci-dessous; le pourcentage indique le poids relatif du module dans l'examen global. Plus vous vous concentrez sur des modules avec un pourcentage plus élevé, plus vous obtiendrez probablement plus de notes à l'examen.

#### Cet examen mesure votre capacité à accomplir les tâches techniques suivantes :

- Gérer les options et les paramètres du classeur (15 à 20%)
- Gérer et formater les données (20 à 25%)
- Créer des formules et des macros avancées (30 à 35%)
- Gérer les graphiques et tableaux avancés (25 à 30%)

## Informations complémentaires

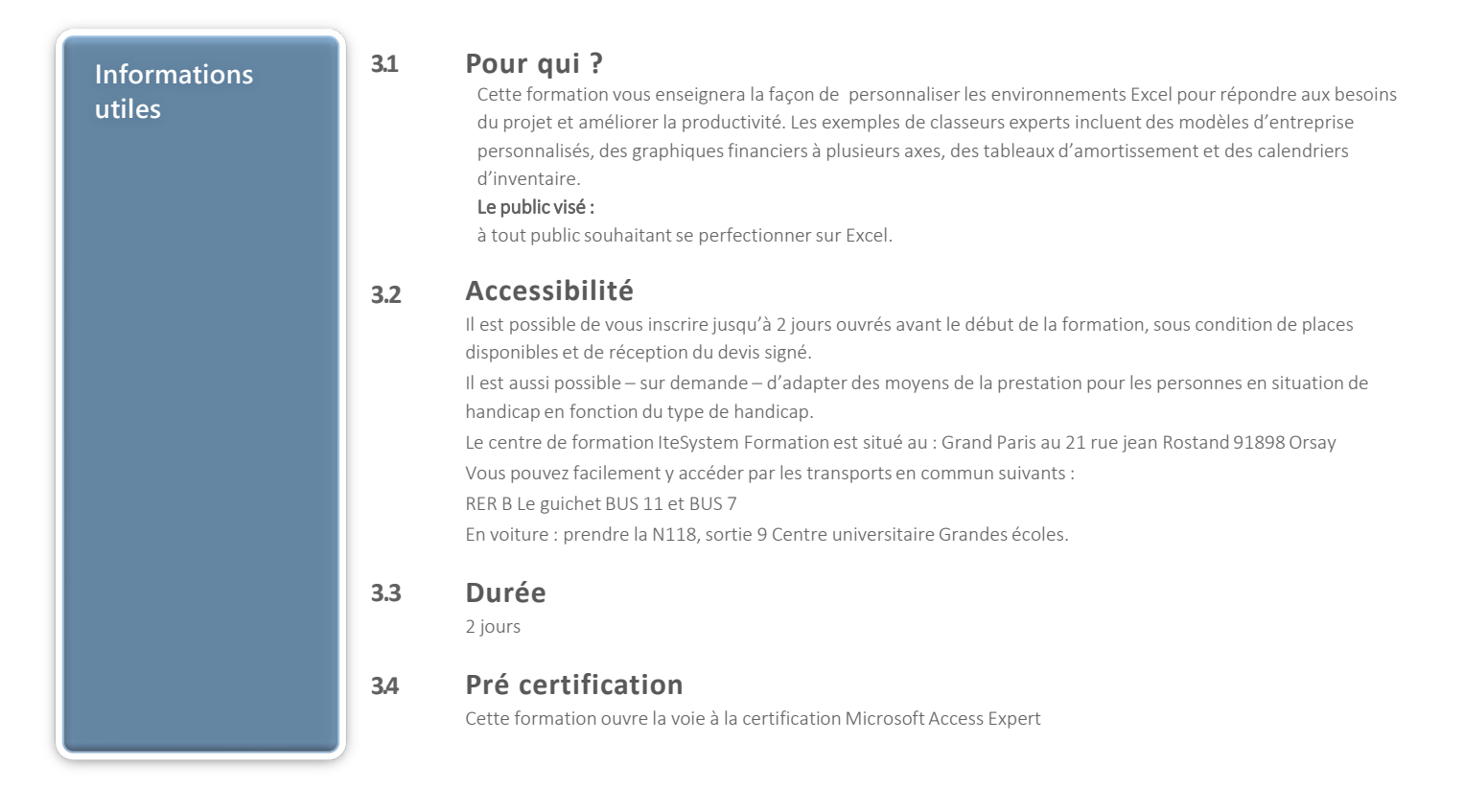